## **Take advantage of randomness**

Frank Tse

**Nexusguard** 

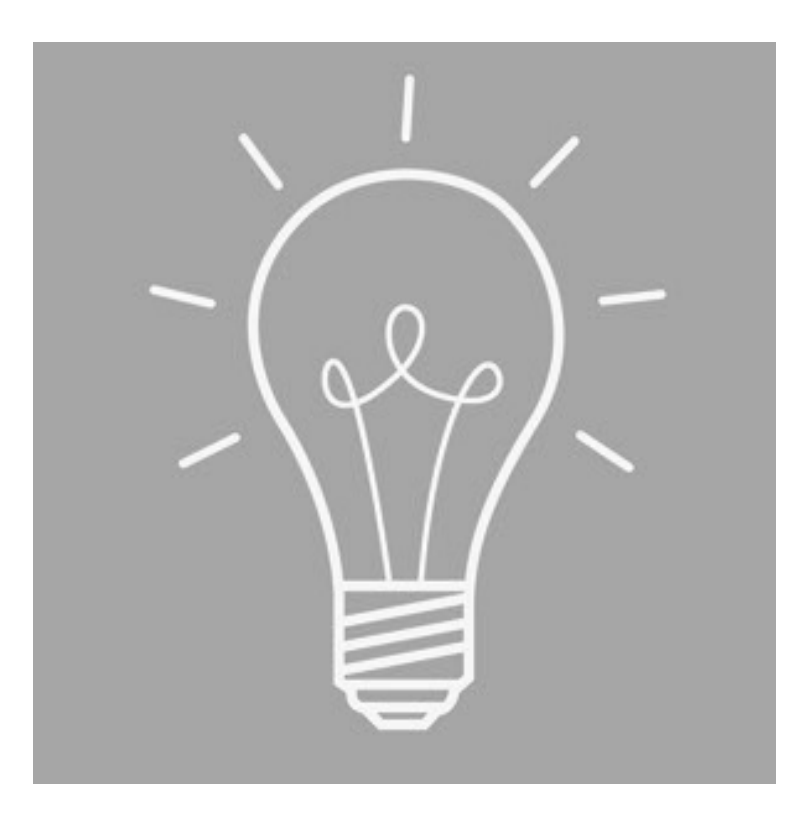

#### **Agenda**

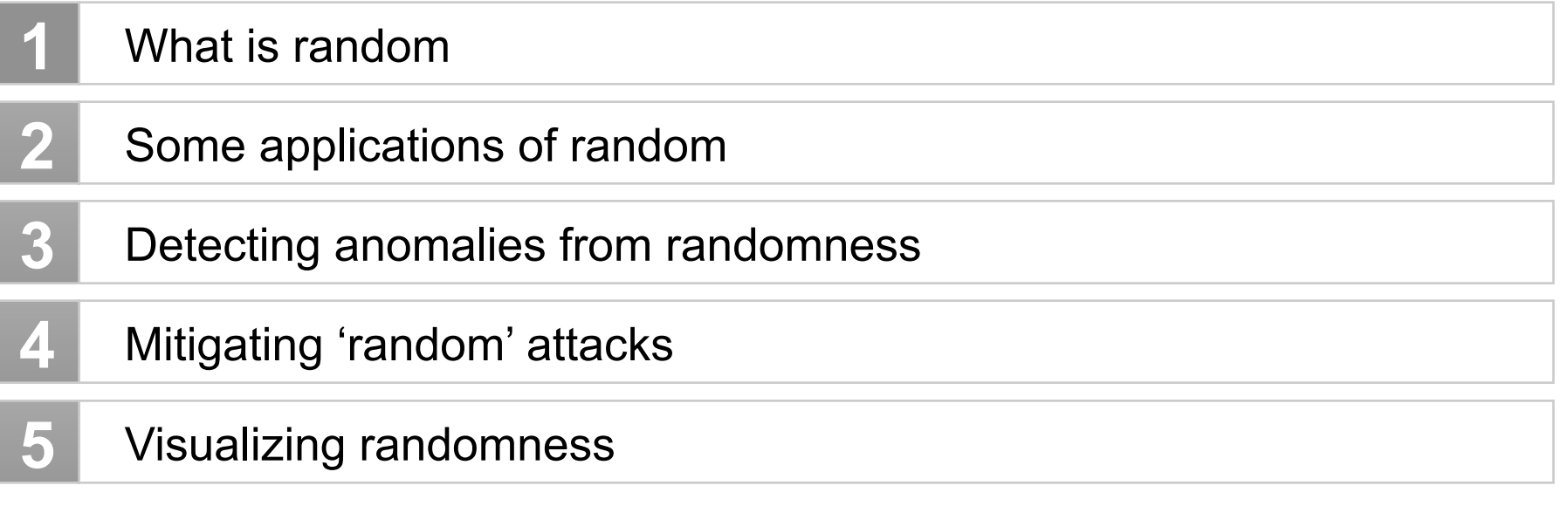

About::me

From Hong Kong Researcher in DDoS

I like RFC

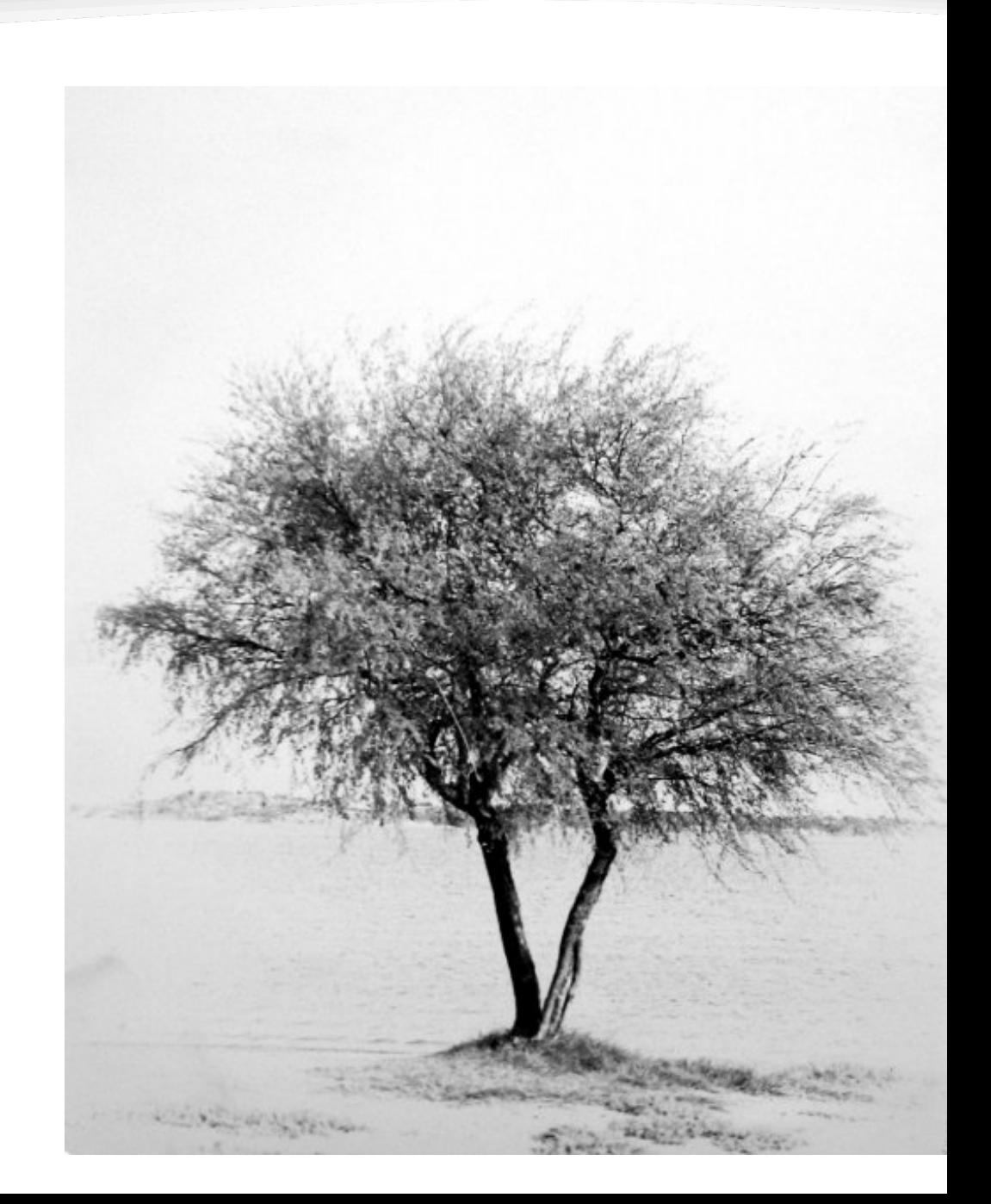

#### General IT security vs DDoS

#### IT Security

Identify them correctly Take actions accordingly

Block the known bad Verify the known good Track the uncertain Challenge the suspicious

DDoS:

Good Human

 > Adult, Kid, Infant Bad Human

 > Smart, not-so-smart Good Bot (inhuman) Bad bot (inhuman)

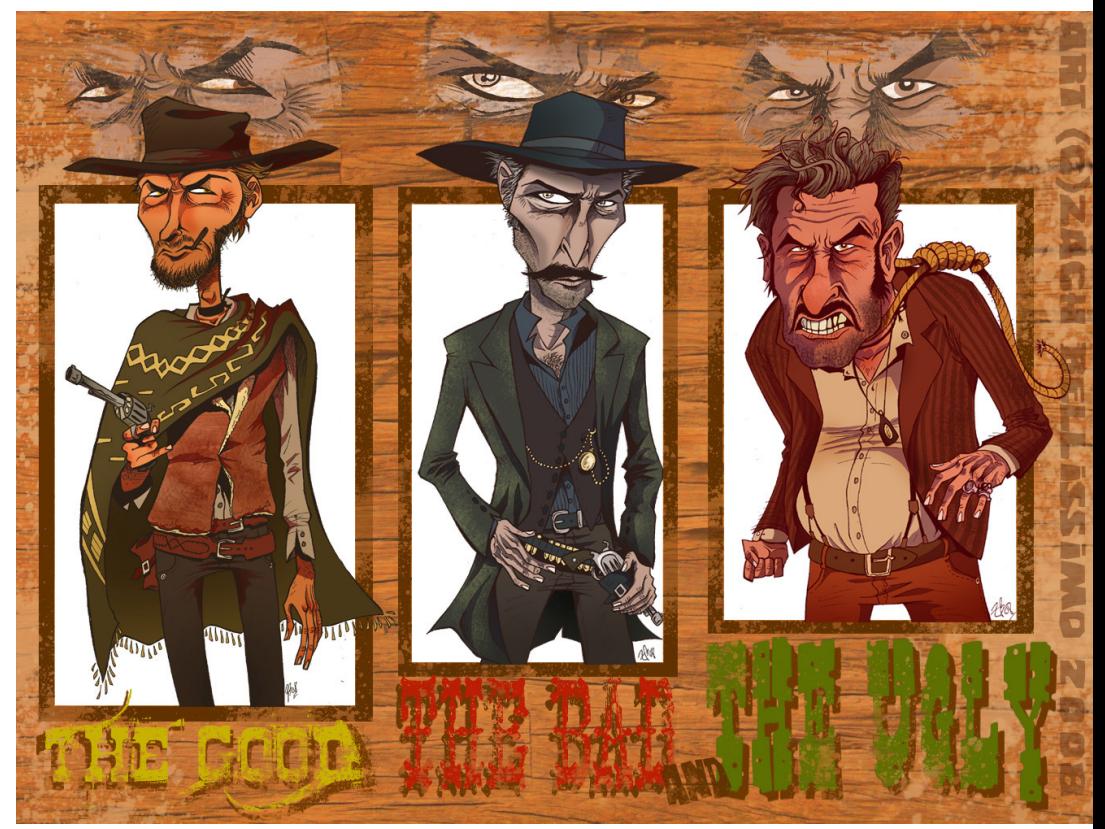

/dev/random

int getRandomNumber()<br>{<br>return 4; // chosen by fair dice roll.<br>// guaranteed to be random. ₹

Entropy: initial seeds for random number generation

Initializing seed for random during boot up (HW)

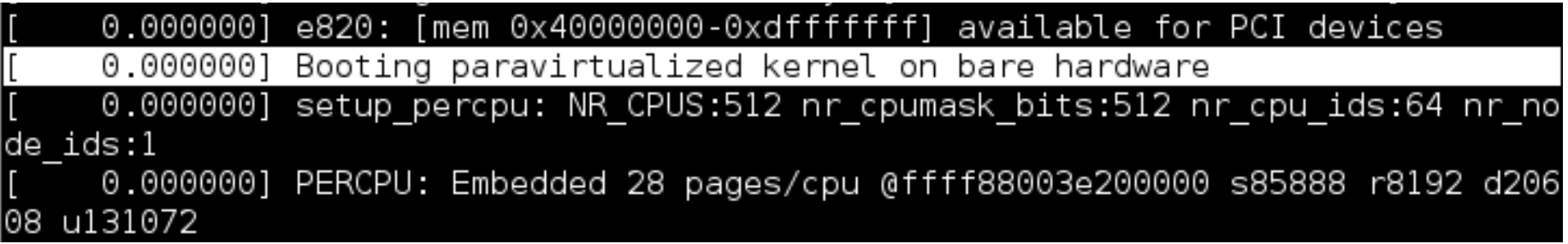

kern.random.sys.seeded non-blocking while reading kern.random.sys.harvest.ethernet LAN traffic kern.random.sys.harvest.point\_to\_point P2P interface kern.random.sys.harvest.interrupt HW interrupt (Mouse, keyboard) kern.random.sys.harvest.swi SW interrupt (exceptions)

Entropy: initial seeds for random number generation

If I'm running on VM

[ 0.000000] Booting paravirtualized kernel on KVM

virtio-rng: a driver for feeding entropy between VM guest and host

Problem: I don't trust virto-rng Solution: entropy from remote server

entropy.ubuntu.com

#### Angers Bridge, collapsed on Apr-16, 1850, due to soldiers marching across it. aka. "Stuck in synchronization"

 $\triangle$ ANGERS (M.-et-L.). — Ancien Pont suspendu de la Basse-Chaine<br>avant la Catastrophe du 16 avril 1850. — L. 75

2009 MAY 19, Storm Codec [ Baofeng] (暴风影音) brings down DNSpod. Due to lack of random back-off and sleep mechanism

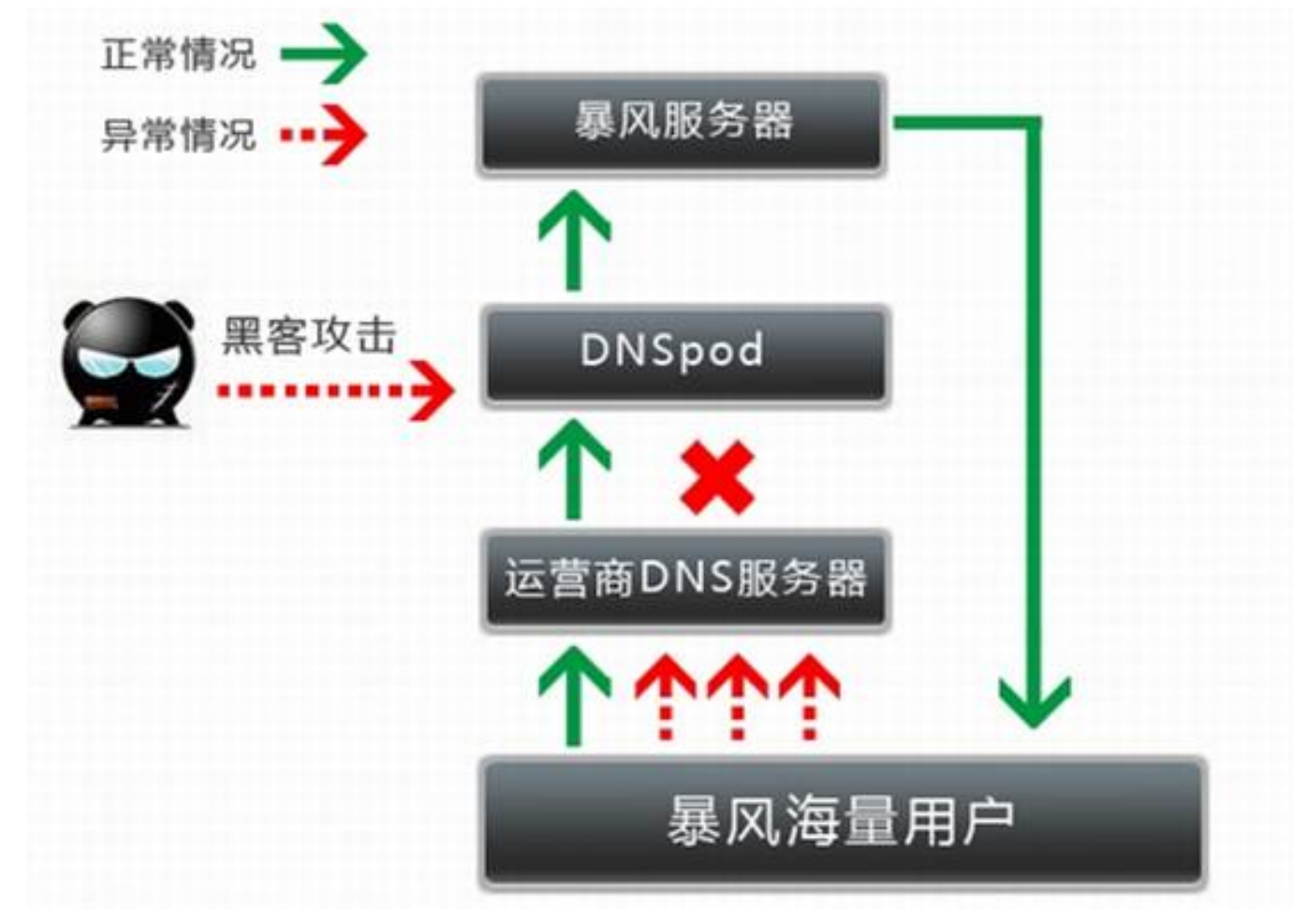

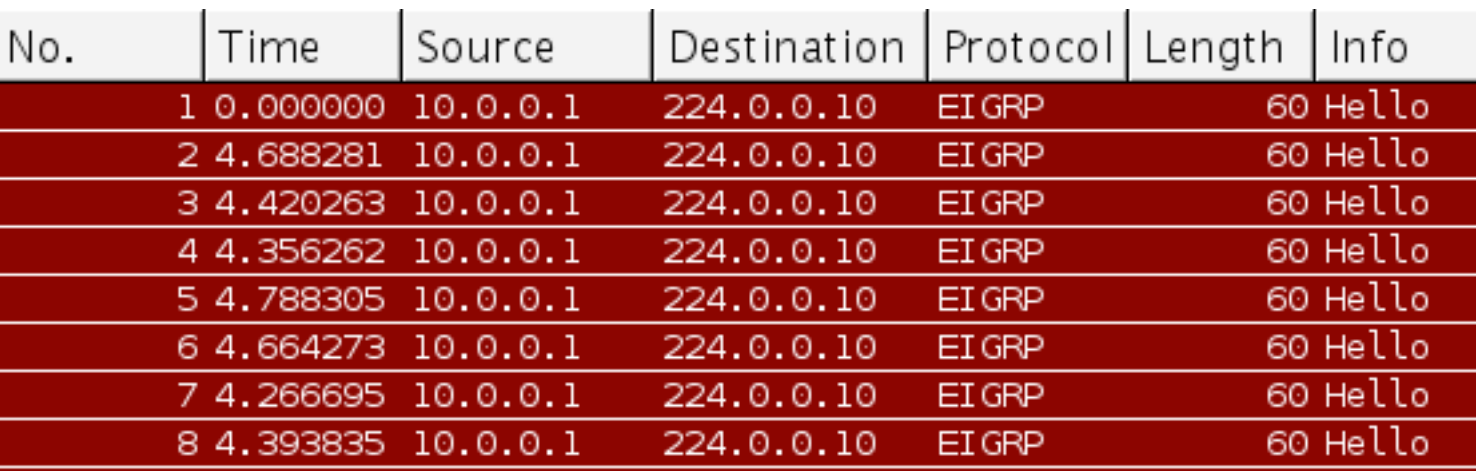

#### Routing protocol randomized hello timers to avoid 'stuck in synchronization"

#### RFC4271 – Border Gateway Protocol v4

To minimize the likelihood that the distribution of BGP messages by a given BGP speaker will contain peaks, jitter SHOULD be applied to the timers associated with MinASOriginationIntervalTimer, KeepaliveTimer, MinRouteAdvertisementIntervalTimer, and ConnectRetryTimer. A given BGP speaker MAY apply the same jitter to each of these quantities, regardless of the destinations to which the updates are being sent; that is, jitter need not be configured on a per-peer basis. The suggested default amount of jitter SHALL be determined by multiplying the base value of the appropriate timer by a **random factor**, which is **uniformly distributed** in the range from 0.75 to 1.0. A new random value SHOULD be picked each time the timer is set. The range of the jitter's random value MAY be configurable.

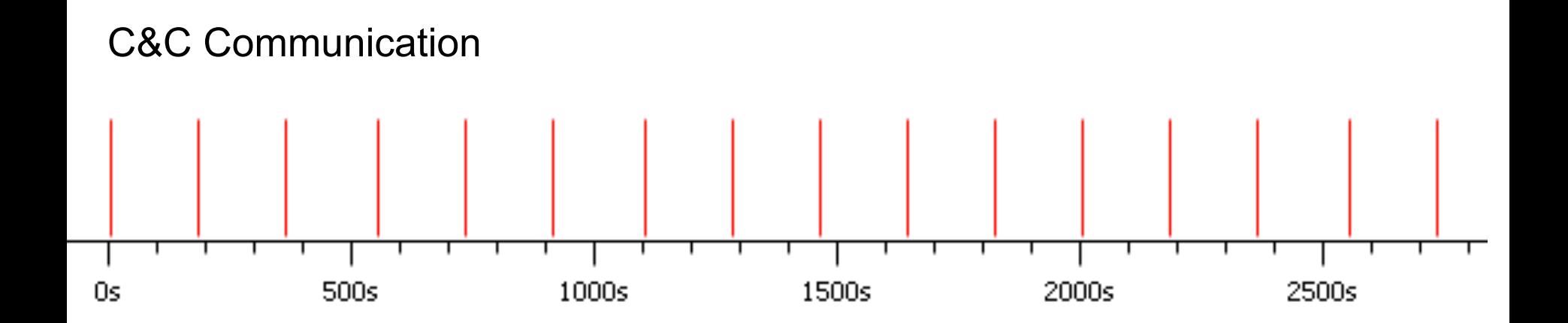

Software update check

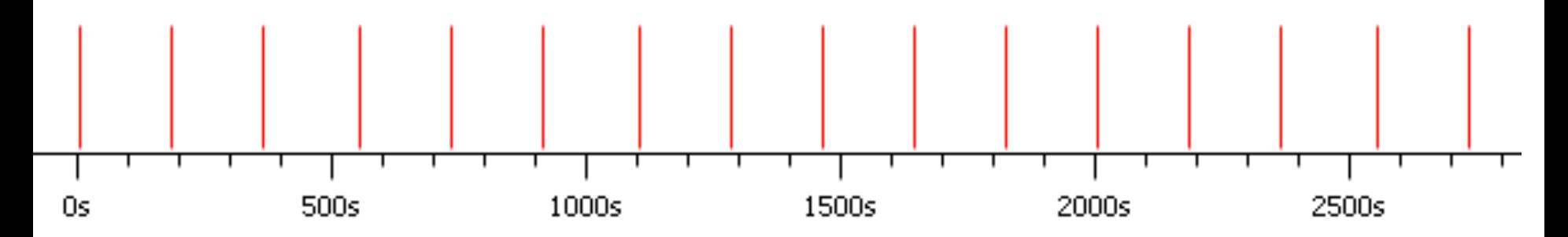

#### Generating Randomart from SSH host key fingerprint

```
$ ssh root@myhost -o VisualHostKey=yes 
Host key fingerprint is ce:7f:ee:de:c0:87:bb:63:8b:ae:d3:6d:08:4d:d4:8f
```
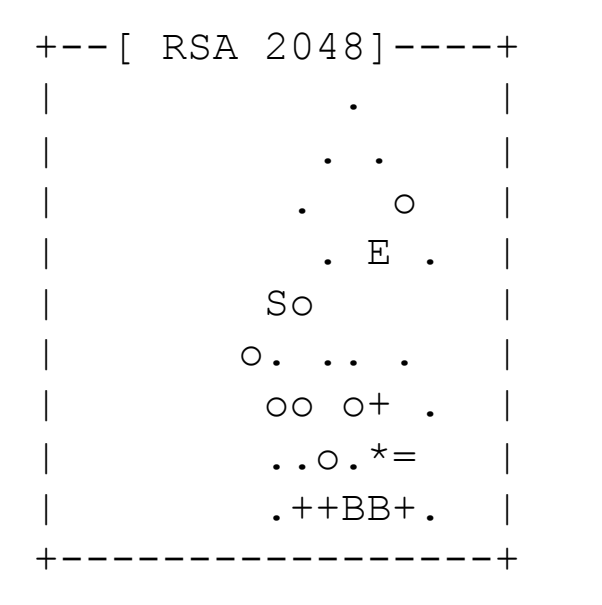

#### Without randomness

CVE-2008-1447: DNS Cache Poisoning Issue allow remote attackers to spoof DNS traffic via a birthday attack that uses in-bailiwick referrals to conduct cache poisoning against recursive resolvers, related to insufficient **randomness** of **DNS transaction ID**s and source ports, aka "DNS Insufficient Socket Entropy Vulnerability" or "the Kaminsky bug."

#### Without randomness

#### TCP Reset attacks / predictable TCP source port

#### The easiest way to implement 'random TCP src port' is counter++ OSX keep TCP source port++ for each new request, same as Windows

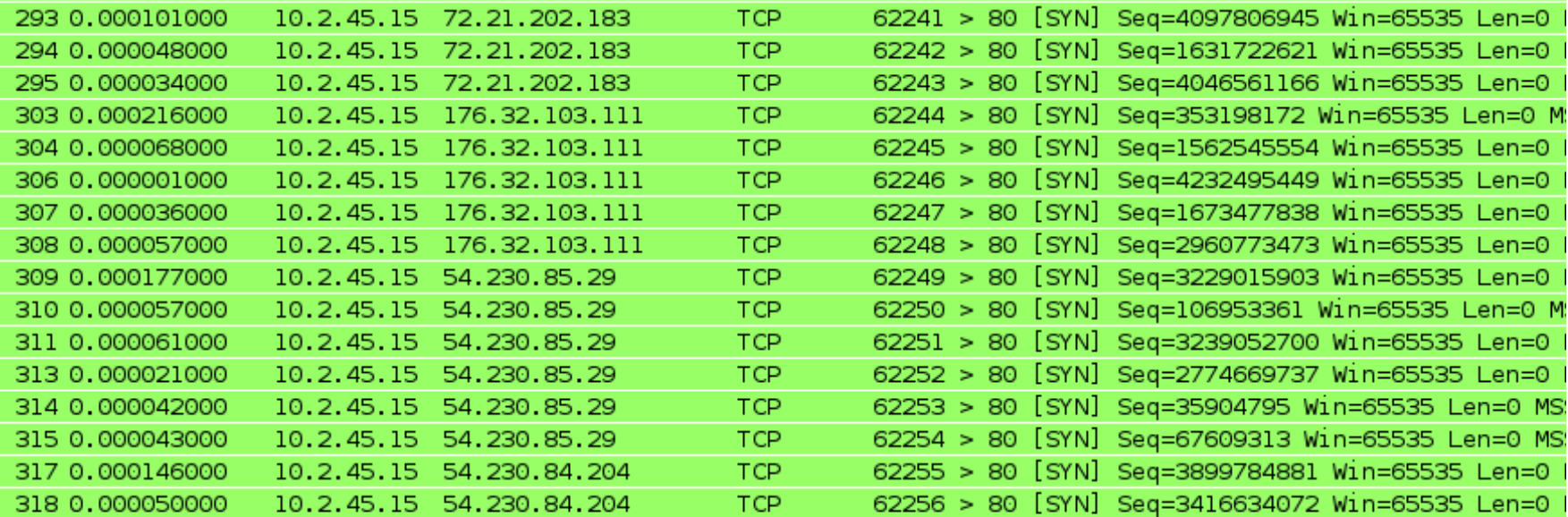

## How online services support random password

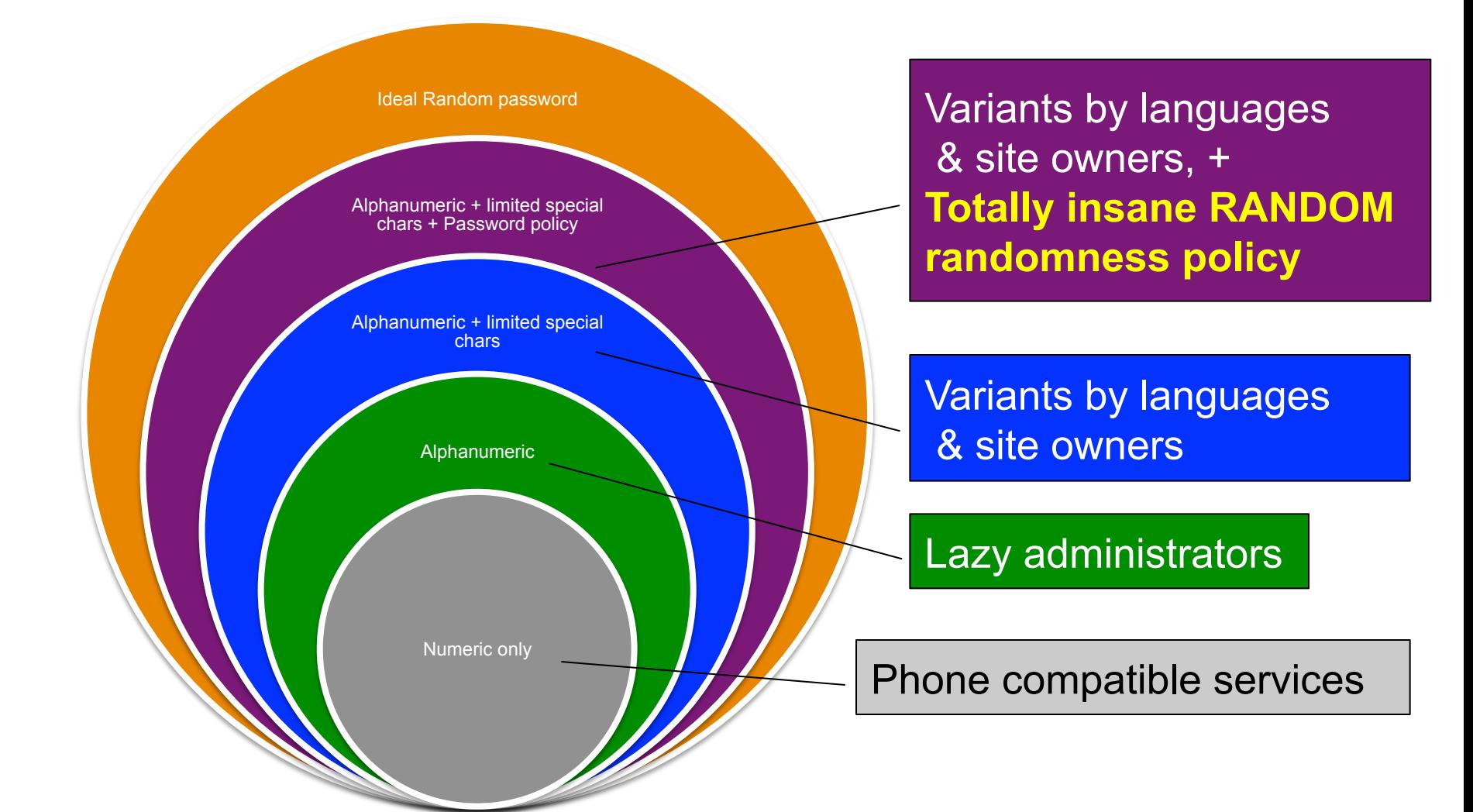

#### DDoS attacks – the art of evasion

Attack goes undetected is getting harder 0-days on protocol are getting harder to dig out Detections are implementing closer to bots Security awareness increased by site owners DDoS tools are mostly open sources Signatures of DDoS tools can be easily implemented Websites are behind mitigation filters or CDNs A successful DDoS attacks is Make as many false possible as possible Detection and mitigation filter never trigger Real server believes it is from a legitimate user

#### Level 0.0 – Bandwidth attacks

100% stateless, even initiated in TCP 99.99% chance of being block since the port is not open 99% chance of being block from source Your botnet may disconnect from command updates

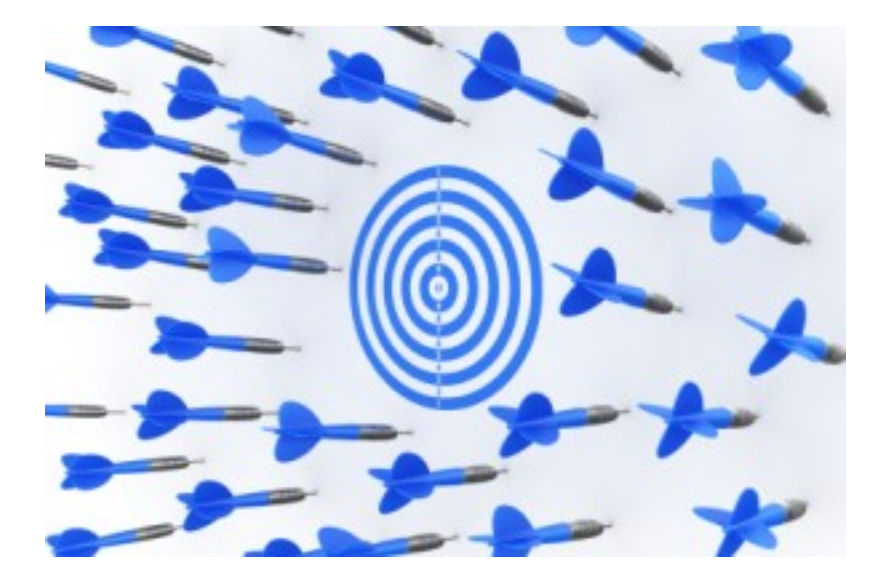

## Level 0.1 - Bandwidth attacks papayay

100% stateless, mostly works with UDP Attack power relies on intermediate victim servers Attack efficiency relies on amplification factor It's easy to detect, and it's from fixed source port  $\odot$ 

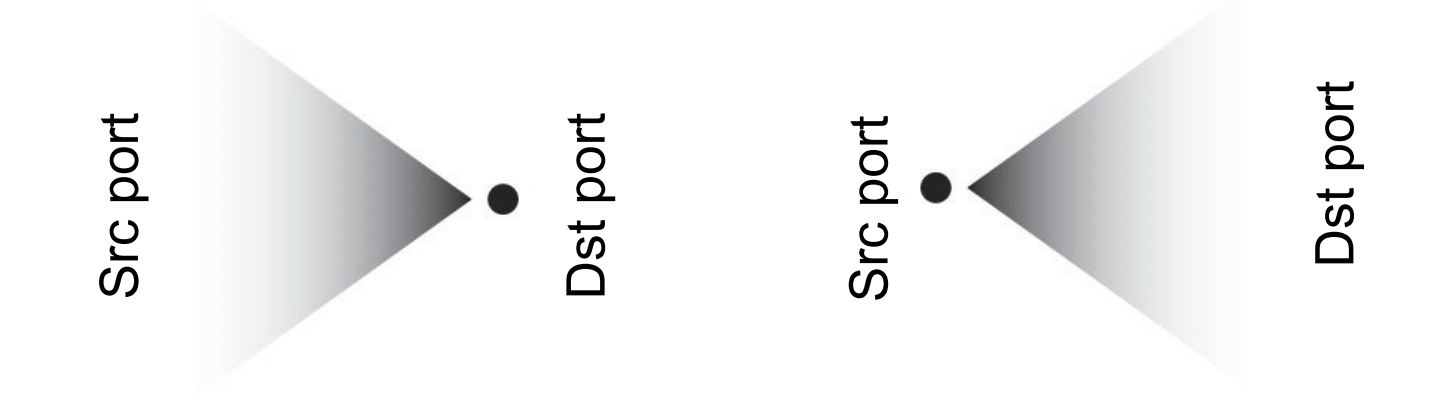

Normal Traffic **Attack traffic** 

## Level 1.0 – TCP SYN Flood

#### 100% stateless 99.99% using spoof IP 99% complies with RFC but not exists in real world

RFC 793 (TCP) is 33 years old

- $\triangleright$  it didn't say what you should not spoof
- $\triangleright$  it didn't say what TCP ACK you should pick during TCP handshake
- $\triangleright$  It didn't say how many TCP Options you should include during handshake

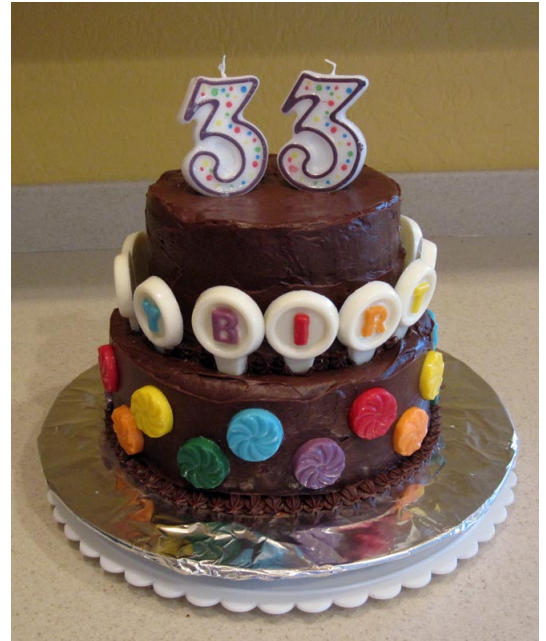

## Level 1.0 – TCP SYN Flood

```
Sendtcp.c (hping3-20051105) 
\prime* sequence number and ack are random if not set \primetcp->th seq = (set seqnum) ? htonl(tcp seqnum) : htonl(rand());
tcp->th_ack = (set_ack) ? htonl(tcp_ack) : htonl(rand()); 
sequence++; /* next sequence number */ 
       if (!opt_keepstill) 
               src port = (sequence + initsport) % 65536;
Main.c
/* set initial source port */ 
       if (initsport == -1)
                initsport = src_port = 1024 + (rand() % 2000);
```
It's easy to spot HPING from source port and non-zero tcp ack #

## Level 1.0 – TCP SYN Flood

Randomness detection can be based on COMBINATION of fields Insane packet can be dropped: tcp.flags ==  $0 \times 02$  && (ip.len  $- 40$ )%4 !=0

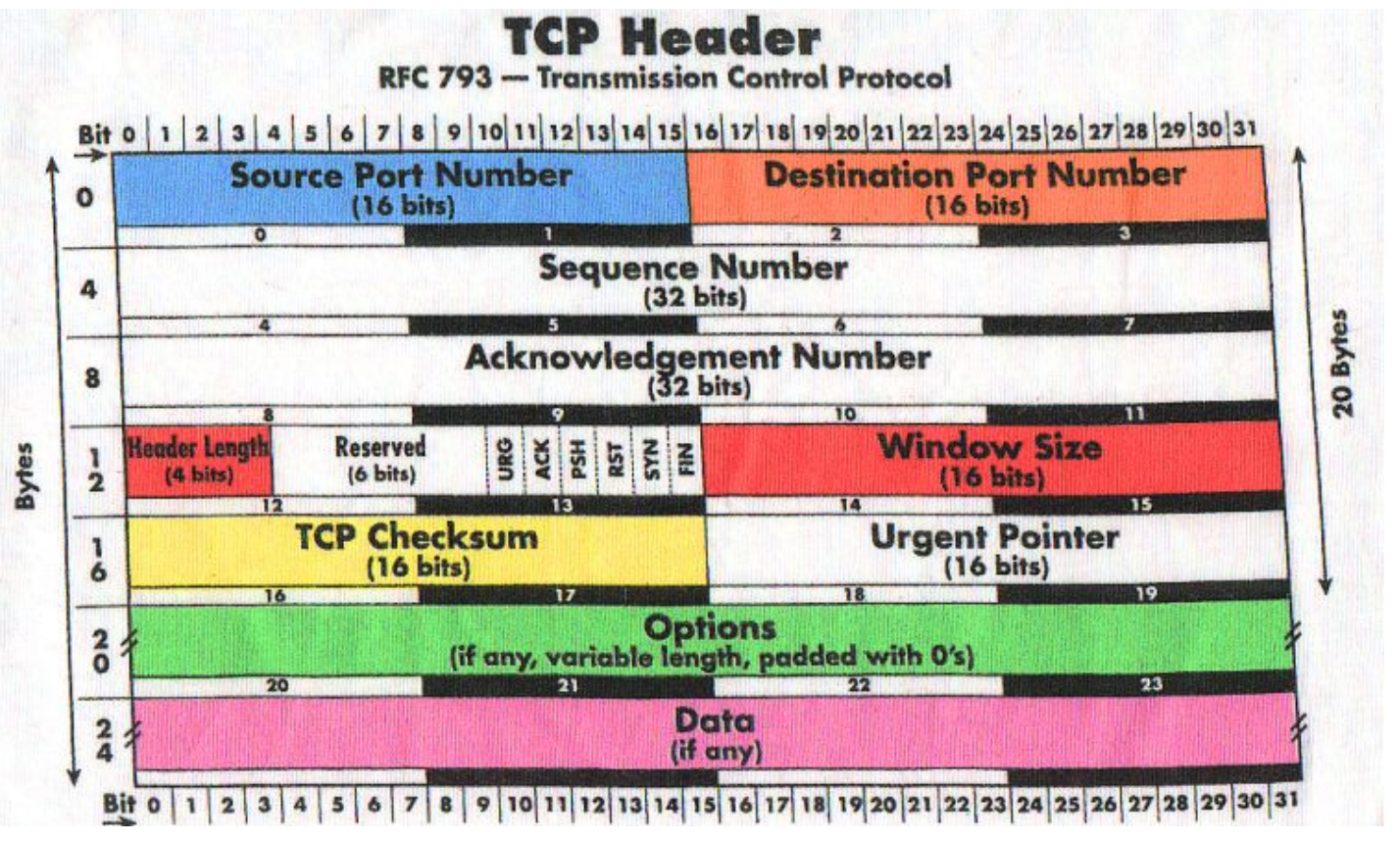

## Level 2.0 – HTTP GET Flood - static

for  $(i=0; i<100; i++)$  do `wget target.com  $\&$ ; done

It's is legitimate but it's dummy and static 250000 it's HTTP/1.0 lack of HTTP headers -requency 150000 Distribution of requests are spectrum like 50000 not as random as expected 180 200 220 240 260 How to mitigate sample(request\_length,  $1e+06$ , replace = T) block tcp.flags ==  $0x18$  and ip.len  $\leq 100$  and tcp.dstport == 80

Histogram of sample(request length,  $1e+06$ , replace = T)

#### This is legitimate request

GET /  $HTTP/1.1$ Host: www.nexusguard.com Connection: keep-alive Accept: text/html,application/xhtml+xml,application/xml;q=0.9,\*/\*;q=0.8 **User-Agent**: Mozilla/5.0 (Macintosh; Intel Mac OS X 10\_7\_5) AppleWebKit/537.31 (KHTML, like Gecko) Chrome/26.0.1410.65 Safari/537.31 Referer: https://www.facebook.com/ Accept-Encoding: gzip, deflate, sdch Accept-Language: en-US,en;q=0.8 Accept-Charset: ISO-8859-1,utf-8;q=0.7,\*;q=0.3

#### This is how attacker try to variety

GET / HTTP/1.1 Host: www.nexusguard.com Connection: keep-alive Accept: text/html,application/xhtml+xml,application/xml;q=0.9,\*/\*;q=0.8 **User-Agent**: **\$VARIABLE** 

```
Referer: https://www.facebook.com/ 
Accept-Encoding: gzip, deflate, sdch
Accept-Language: en-US,en;q=0.8 
Accept-Charset: ISO-8859-1,utf-8;q=0.7,*;q=0.3
```

```
Hulk.py
#builds random ascii string
def buildblock(size): 
       out str = 'for i in range(0, size): 
               a = random.random(t65, 90)out str += chr(a)
       return(out_str)
```
Hulk.py # generates a user agent array def **useragent\_list**(): global headers\_useragents headers useragents.append('Mozilla/5.0 (X11; U; Linux x86 64; en-US; rv:1.9.1.3) Gecko/ 20090913 Firefox/3.5.3') headers useragents.append('Mozilla/5.0 (Windows; U; Windows NT 6.1; en; rv:1.9.1.3) Gecko/20090824 Firefox/3.5.3 (.NET CLR 3.5.30729)') headers useragents.append('Mozilla/5.0 (Windows; U; Windows NT 5.2; en-US; rv:1.9.1.3) Gecko/20090824 Firefox/3.5.3 (.NET CLR 3.5.30729)') headers useragents.append('Mozilla/5.0 (Windows; U; Windows NT 6.1; en-US; rv:1.9.1.1) Gecko/20090718 Firefox/3.5.1') headers useragents.append('Mozilla/5.0 (Windows; U; Windows NT 5.1; en-US) AppleWebKit/ 532.1 (KHTML, like Gecko) Chrome/4.0.219.6 Safari/532.1') headers useragents.append('Mozilla/4.0 (compatible; MSIE 8.0; Windows NT 6.1; WOW64; Trident/4.0; SLCC2; .NET CLR 2.0.50727; InfoPath.2)') headers useragents.append('Mozilla/4.0 (compatible; MSIE 8.0; Windows NT 6.0; Trident/ 4.0; SLCC1; .NET CLR 2.0.50727; .NET CLR 1.1.4322; .NET CLR 3.5.30729; .NET CLR 3.0.30729)') headers useragents.append('Mozilla/4.0 (compatible; MSIE 8.0; Windows NT 5.2; Win64;  $x64$ ; Trident/4.0)') headers useragents.append('Mozilla/4.0 (compatible; MSIE 8.0; Windows NT 5.1; Trident/ 4.0; SV1; .NET CLR 2.0.50727; InfoPath.2)') headers useragents.append('Mozilla/5.0 (Windows; U; MSIE 7.0; Windows NT 6.0; en-US)') headers useragents.append('Mozilla/4.0 (compatible; MSIE 6.1; Windows XP)') headers useragents.append('Opera/9.80 (Windows NT 5.2; U; ru) Presto/2.5.22 Version/10.51') return(**headers\_useragents**)

#### DirtJumper v5 User Agent selector

CODE:004283E8 aMozilla5 OWi 5 db 'Mozilla/5.0 (Windows; U; Windows NT 5.1; fr; rv:1.8.1) VoilaBot B' DATA XREF: sub 4225C8+1DD2io CODE: 004283E8 db 'ETA 1.2 (support.voilabot@orange-ftgroup.com) ', 0 CODE: 004283E8 CODE: 00428458 dd OFFFFFFFFh, 7Bh CODE:00428460 aMozilla5 OWi 6 db 'Mozilla/5.0 (Windows; U;XMPP Tiscali Communicator v.10.0.1; Windo' CODE: 00428460 DATA XREF: sub 4225C8+1DE0io db 'ws NT 5.1; it; rv:1.8.1.3) Gecko/20070309 Firefox/2.0.0.3 ',0 CODE: 00428460 CODE: 004284DC dd OFFFFFFFFh, 75h CODE:004284E4 aMozilla5 OWi 7 db 'Mozilla/5.0 (Windows;) NimbleCrawler 1.12 obeys UserAgent NimbleC' : DATA XREF: sub 4225C8+1DEE To  $COR:004284E4$ db 'rawler For problems contact: crawler@healthline.com ', 0 CODE: 004284E4 CODE: 0042855A align 4 CODE: 0042855C dd OFFFFFFFFh, 53h CODE:00428564 aMozilla5 0X11U db 'Mozilla/5.0 (X11; U; Linux 2.4.2-2 i586; en-US; m18) Gecko/200101' CODE: 00428564 ; DATA XREF: sub 4225C8+1DFCio db '31 Netscape6/6.01 '.0 CODE: 00428564 **CODE: 004285B8** dd OFFFFFFFFh, 70h CODE:004285C0 aMozilla5 0X1 0 db 'Mozilla/5.0 (X11; U; Linux i686; en-GB; rv:1.7.6) Gecko/20050405 ' ; DATA XREF: sub 4225C8+1E0A1o CODE: 004285C0 db 'Epiphany/1.6.1 (Ubuntu) (Ubuntu package 1.0.2) ', 0 CODE: 004285C0 CODE: 00428631 align 4 CODE: 00428634 dd OFFFFFFFFh, 41h CODE:0042863C aMozilla5 0X1 1 db 'Mozilla/5.0 (X11; U; Linux i686; en-US; rv:0.9.3) Gecko/20010801 ' ; DATA XREF: sub 4225C8+1E181o CODE: 0042863C db 0 CODE: 0042863C CODE: 0042867E align 10h dd OFFFFFFFFh. 4Ch CODE: 00428680

## Level 2.2 – HTTP GET Flood – dynamic random

**#http request** def httpcall(url):

```
request = urllib2.Request(url + param_joiner + buildblock(random.randint(3,10)) + '=' + 
buildblock(random.randint(3,10))) 
          request.add_header('User-Agent', random.choice(headers_useragents)) 
          request.add_header('Cache-Control', 'no-cache') 
          request.add header('Accept-Charset', 'ISO-8859-1,utf-8;q=0.7, *;q=0.7')
          request.add_header('Referer', random.choice(headers_referers) + 
buildblock(random.randint(5,10))) 
          request.add_header('Keep-Alive', random.randint(110,120)) 
          request.add_header('Connection', 'keep-alive') 
          request.add_header('Host',host)
```
Don't do **unreasonable** random for the sake of randomness confusion Normal HTTP keep-alive range doesn't fall in this range

#### Level 2.2 – HTTP GET Flood – dynamic random

**Uagent.php // random user-agent generator** 

```
function nt version()
       return rand(5, 6) . '.' . rand(0, 1);
```

```
function ie version() // IE
       return rand(7, 9) . '.0';
```
function  $osx$  version() // need to add support for  $OSX10.10$   $\odot$ return "10 " . rand(5, 7) . ' ' . rand(0, 9);

```
function chrome_version() 
       return rand(13, 15) . '.0.' . rand(800, 899) . '.0';
```
Hint: Predict next version by time (build-in script)

#### Level 2.2 – HTTP GET Flood – dynamic random

#### **Uagent.php // random user-agent generator**

}

```
function firefox($arch) { 
     $ver = array_random(array( 
               'Gecko/' . date('Ymd', rand(strtotime('2011-1-1'), time())) . ' Firefox/' . rand(5, 
7) . ,0','Gecko/' . date('Ymd', rand(strtotime('2011-1-1'), time())) . ' Firefox/' . rand(5,
7) . '.0.1', 
              'Gecko' . date('Ymd', rand(strtotime('2010-1-1'), time())) . ' Firefox/3.6.' .
rand(1, 20), 
         'Gecko/' . date('Ymd', rand(strtotime('2010-1-1'), time())) . ' Firefox/3.8' 
     )); 
     switch ($arch) { // firefox for Linux, Mac and Win with different processers 
     case 'lin': 
        return "(X11; Linux {proc}; rv:". rand(5, 7). ".0) $ver";
     case 'mac': 
        $osx = osx version(); return "(Macintosh; {proc} Mac OS X $osx rv:" . rand(2, 6) . ".0) $ver »; 
     case 'win': 
     default: 
        $nt = nt version();return "(Windows NT $nt; {lang}; rv:1.9." . rand(0, 2) . ".20) $ver »;
     }
```
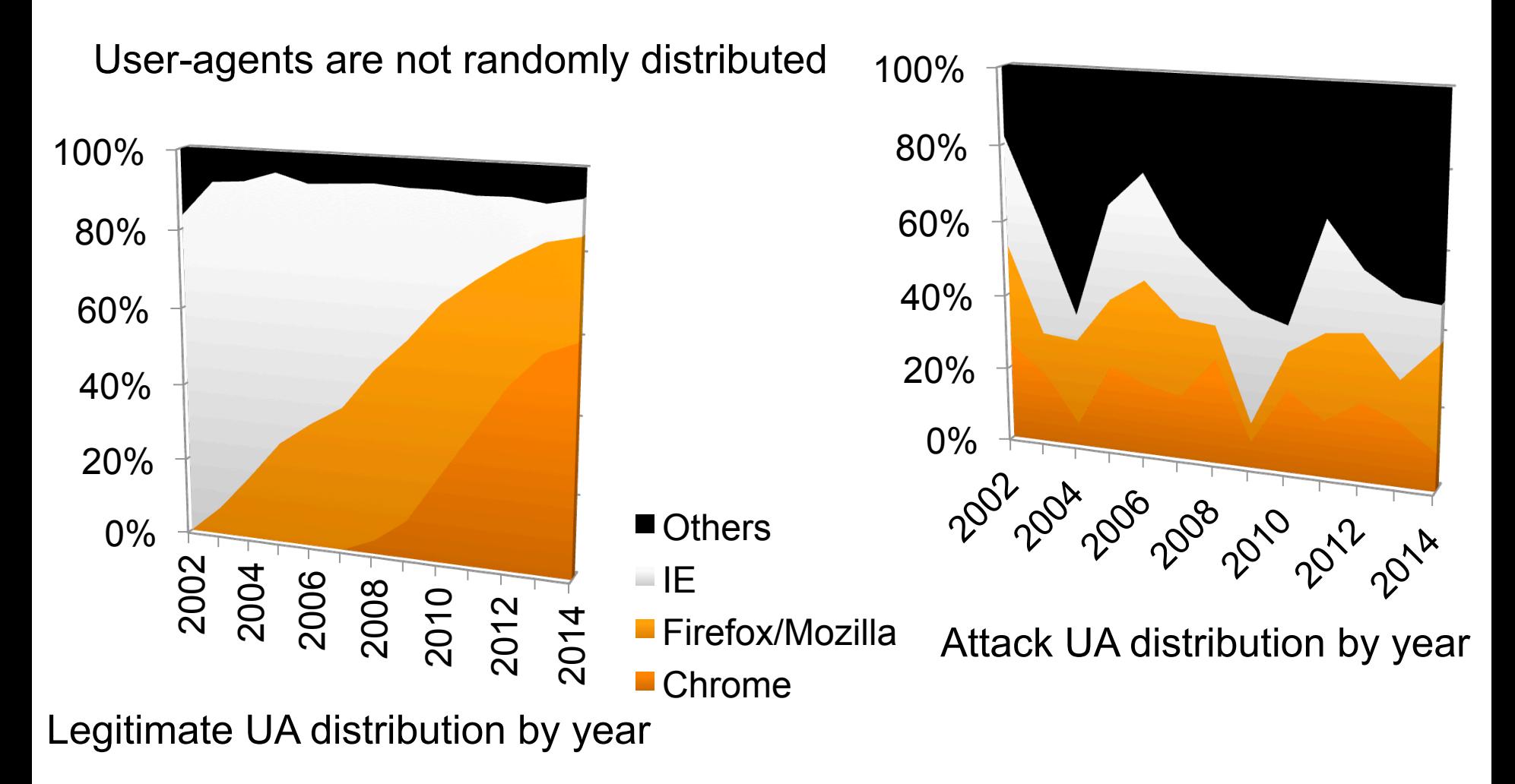

#### User-agents are not randomly distribute

```
function chooseRandomBrowserAndOS() { 
     $frequencies = array( 
            34 \Rightarrow \arctan(\theta)89 \Rightarrow \arctan('chrome', 'win'),9 \Rightarrow \text{array('chrome', 'mac'),}2 \Rightarrow \text{array('chrome', 'lin')},32 \Rightarrow \arctan \theta100 \Rightarrow \arctan('iexplorer', 'win')),
            25 \Rightarrow \arctan(\theta)83 \Rightarrow \arctan('firefox', 'win'),16 \Rightarrow \arctan('firefox', 'mac'),1 \Rightarrow \text{array('firefox', 'lin'))},7 \Rightarrow \arctan(\theta)95 \Rightarrow \arctan('safari', 'mac'),4 \Rightarrow \arctan(\tan \theta), 'win'),
                  1 \Rightarrow \text{array('safari', 'lin'))},2 \Rightarrow \arctan(x)91 \Rightarrow \arctan(\text{lopera}', 'win'),6 \Rightarrow array('opera', 'lin'),
                  3 \Rightarrow \arctan(\text{lopera}', \text{mac}')) );
```
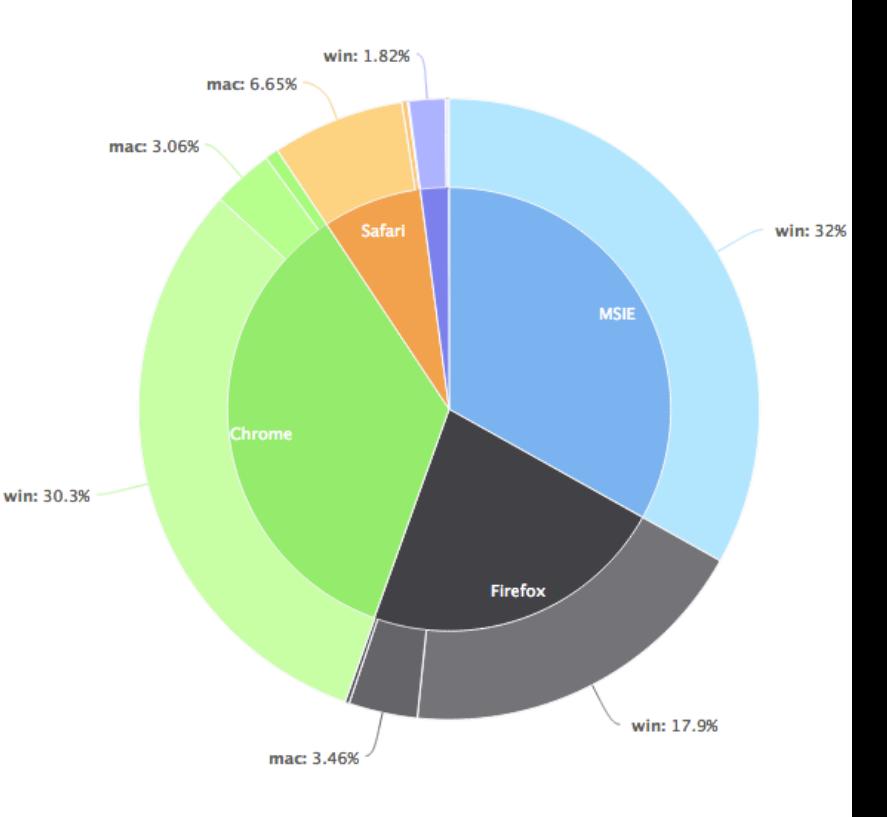

## Level 2.3 – HTTP GET Flood – dynamic random

100% predictable URL and parameter 100% predictable HTTP header order 99% purely randomize in pre-defined character space

#### **ADDRESS ORDERS MATTERS**

 - because RFC2616 HTTP/1.1 only specific required headers, not orders

 - implementation of HTTP header order is depending on OS

- Orders can be normalized / corrected by CDN, thank you CDN  $\odot$ 

#### **CHARACTER SPACE MATTERS**

- Pure random is easy to be detected
- Attack character space didn't fit with distribution of normal request

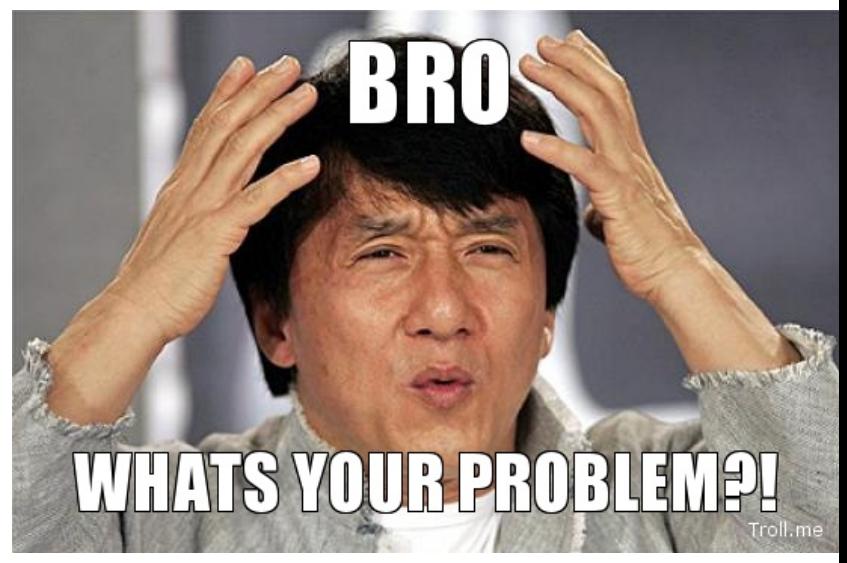

Al Qaeda Handbook

- The Manchester Manual

Lesson 3 Forged Documents (Identity Cards, Records Books, Passports)

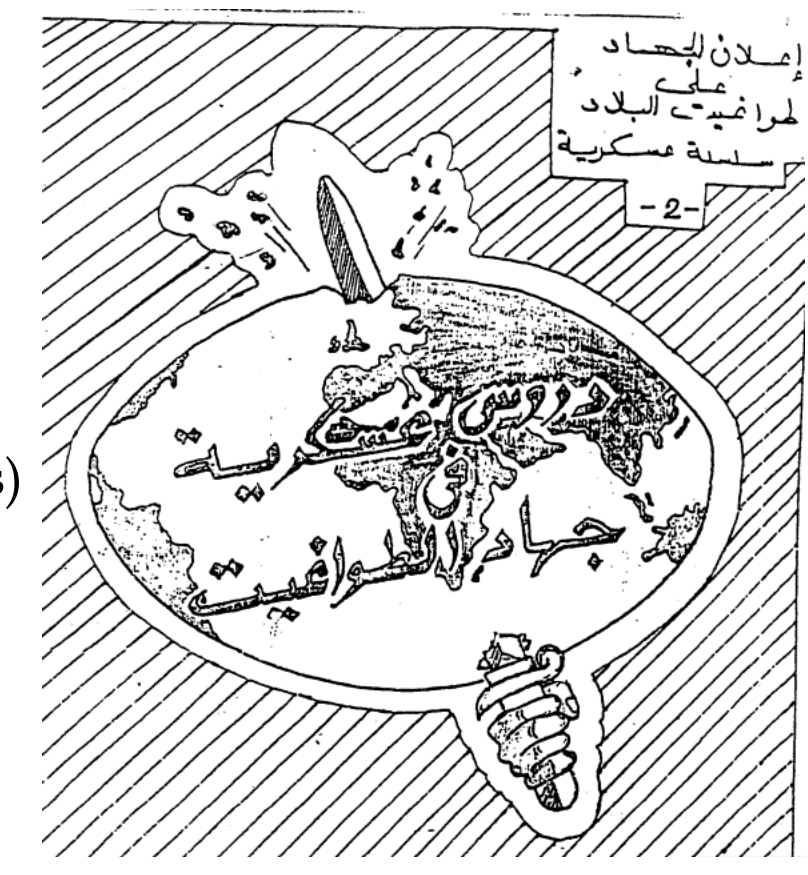

Forged Documents (Identity Cards, Records Books, Passports) The following security precautions should be taken:

1. Keeping the passport in a **safe** place so it would not be ceized by the security apparatus, and the brother it belongs to would have to negotiate its return (I'll give you your passport if you give me information)

2. All documents of the undercover brother, such as identity cards and passport, **should be falsified**.

3. When the undercover brother is traveling with a certain identity card or passport, he should know **all pertinent** [information] such as the name, profession, and place of residence.

Use Proxy X-forwarded-IP X-Client-IP

Always spoof User-agent

Behave and react as claimed, real UA

4. The brother who has special work status (commander, **communication** link, ...) should have more than one identity card and passport. He should learn the contents of each, the nature of the [indicated] profession, and the dialect of the residence area listed in the document.

5. The photograph of the brother in these documents should be without a beard. It is preferable that the brother's public photograph [on these documents] be also without a beard. If he already has one [document] showing a photograph with a beard, he should **replace** it.

6. When using an identity document in **different names**, no more than one such document should be carried at one time.

Use anonymous proxy Use anonymous network (TOR)

Never use real IP to send C&C command or send attack

Don't send too much traffic from a single machine

Now attacks are emulating from real users, with

- $\triangleright$  Low request rate
- $\triangleright$  From normally distributed source IP (GEO-IP)
- $\triangleright$  Totally valid TCP and IP headers
- $\triangleright$  Legitimate user-agents
- $\triangleright$  Legitimate user-agents with up-to-date distribution
- $\triangleright$  Correct HTTP headers and orders

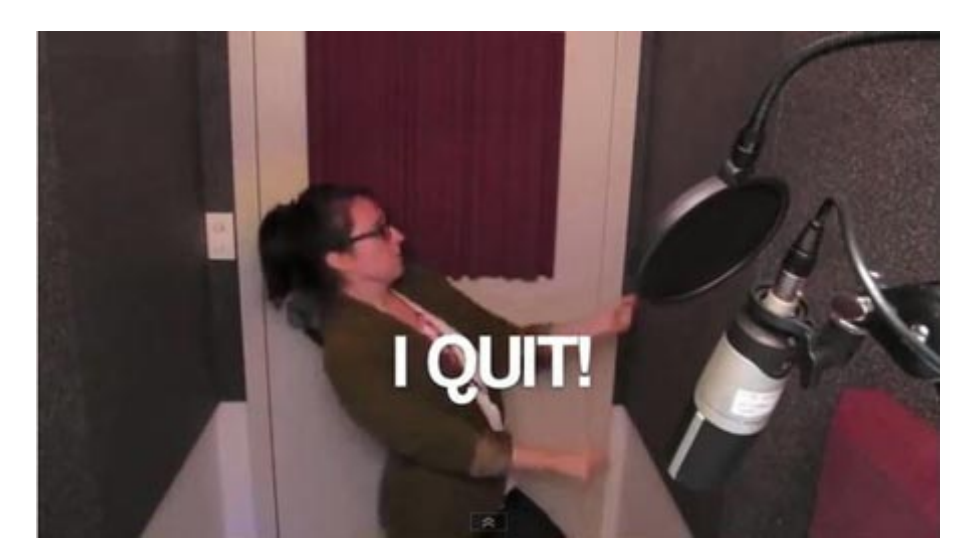

# p0f

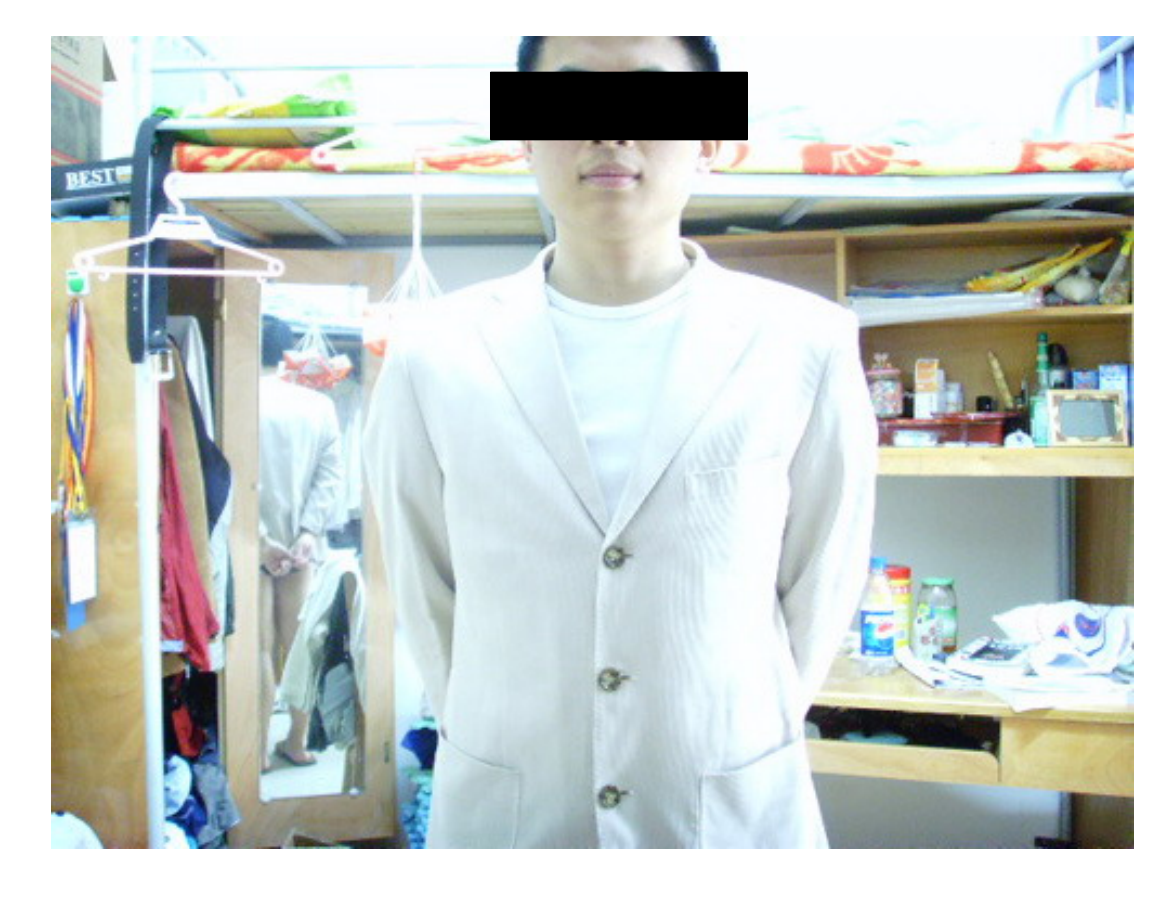

Passive, progressive, layered validation

# behavior

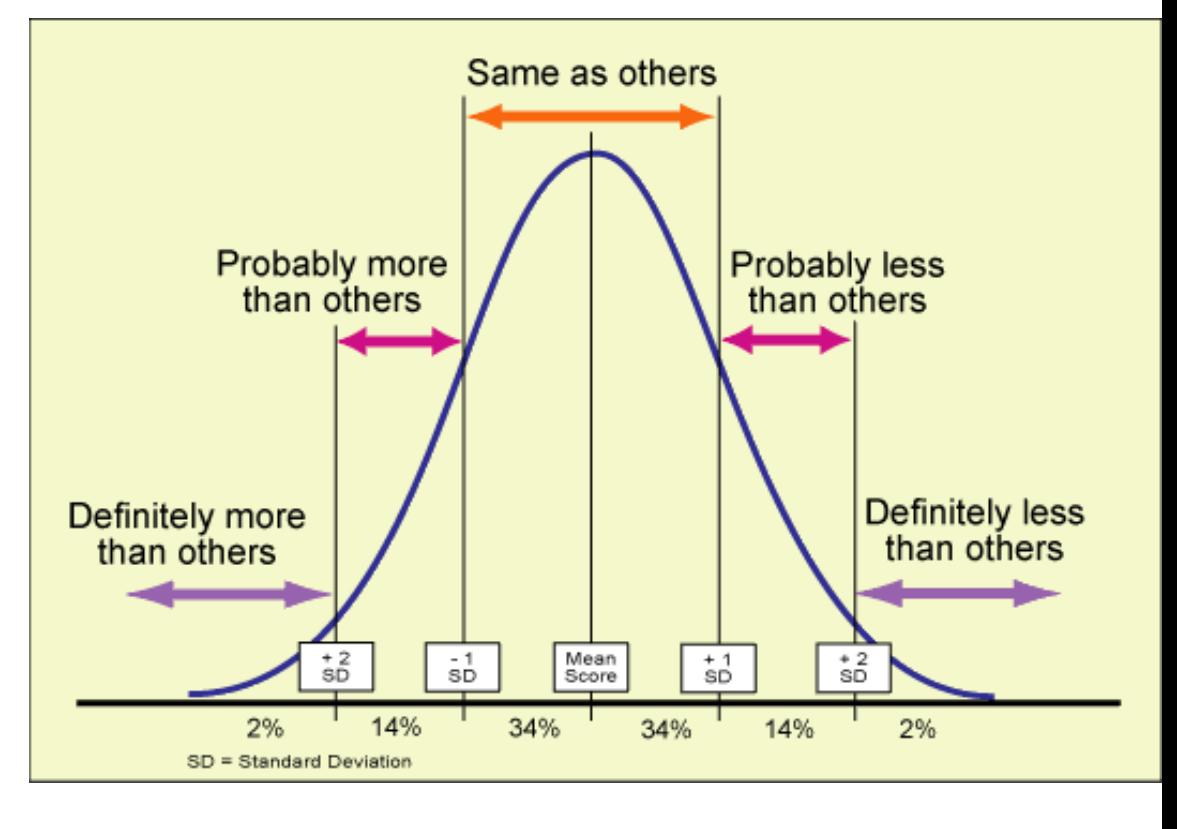

Progressive, application specific challenge,

## Level BOSS – DDoS the legitimate client

Attacker knows your clients' IPs Attacker knows your detection policies Attacker knows your mitigation filters

Attacker can launch 'targeted' DDoS by spoofing legitimate client

**Proudly Present "APT Style" DDoS** 

## Level BOSS – DDoS the legitimate client

False

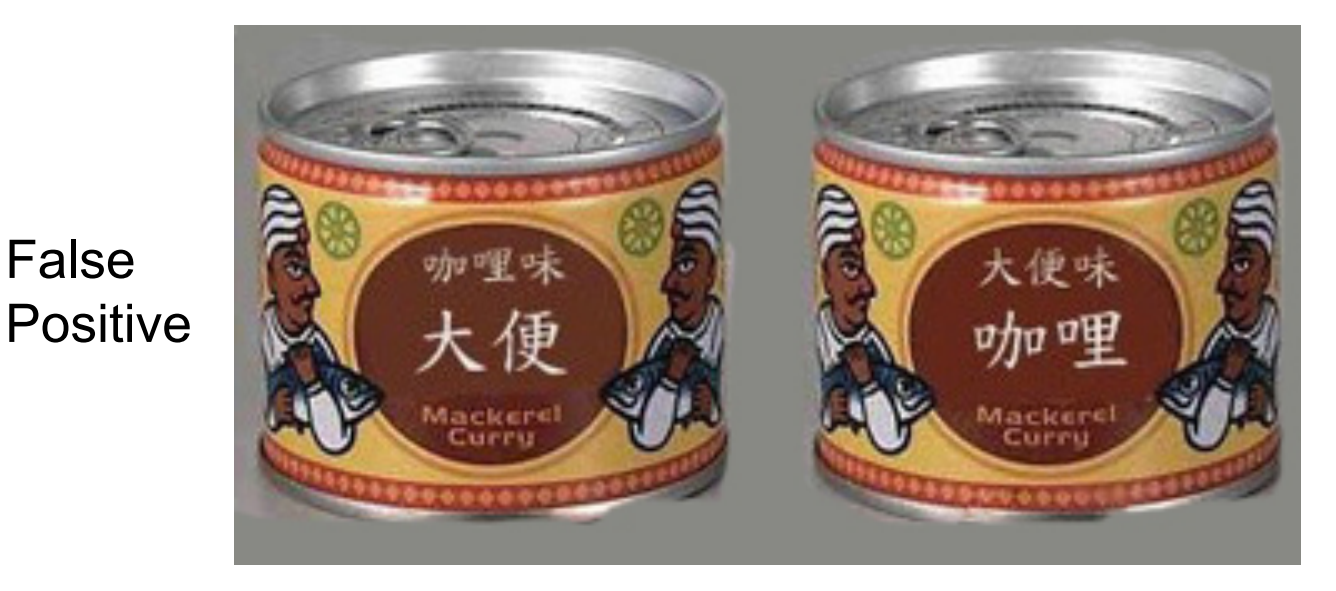

False **Negative** 

 $A + B =$  Constant

## Level BOSS – DDoS the legitimate client

OR

#### **SMASH FACE ON KEYBOARD**

Write a comment...

## **POST RESULTS**

One of the acceptable sample output: bhvbhdjmnnmbfjnfghjbnvghvbv

Draw this fractal with 2 lines of code Max. string 200

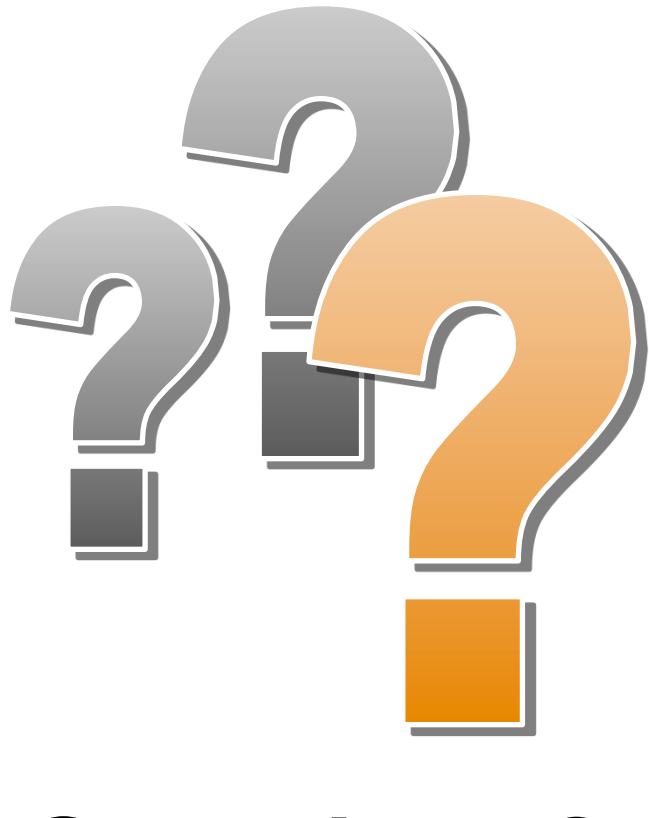

# **Questions?**

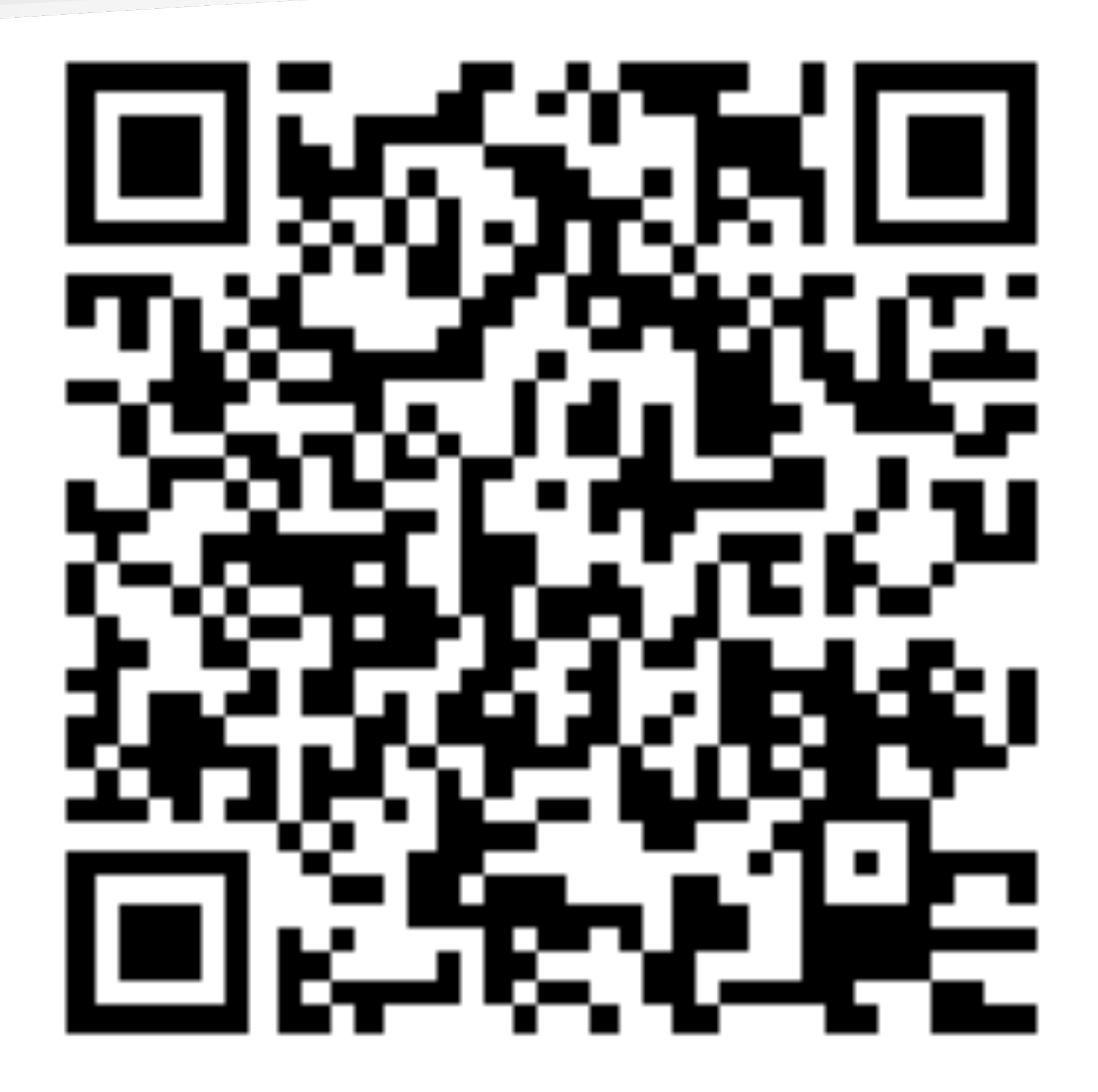

Contact me via 'random' e-mail above